## Cheatography

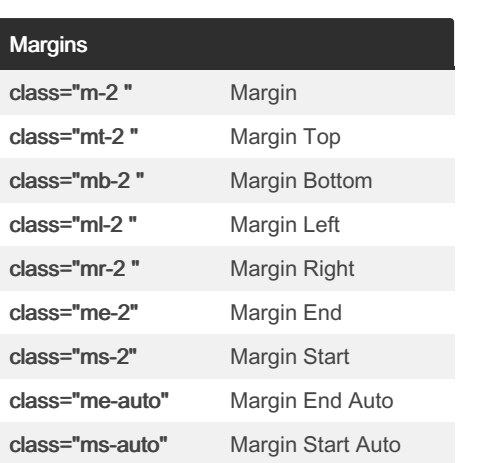

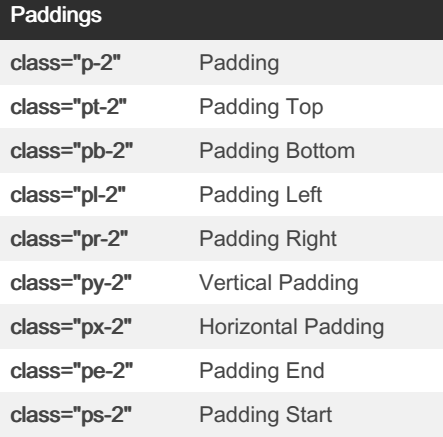

### Visibility and Hiding

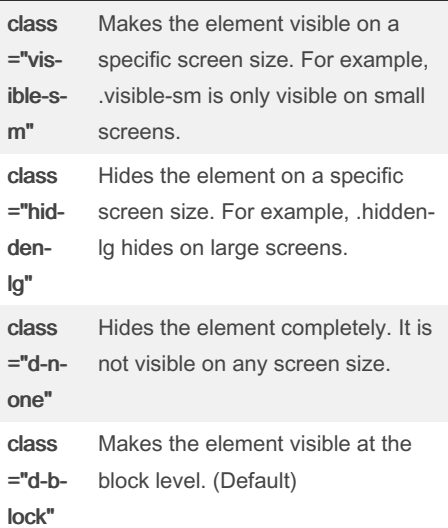

## Bootstrap CSS Classes Short Cuts Cheat Sheet by Deniz Aslantatar [\(denizaslan\)](http://www.cheatography.com/denizaslan/) via [cheatography.com/204833/cs/43683/](http://www.cheatography.com/denizaslan/cheat-sheets/bootstrap-css-classes-short-cuts)

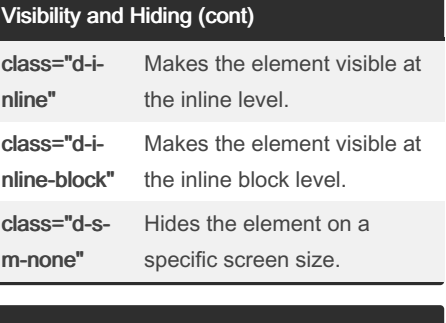

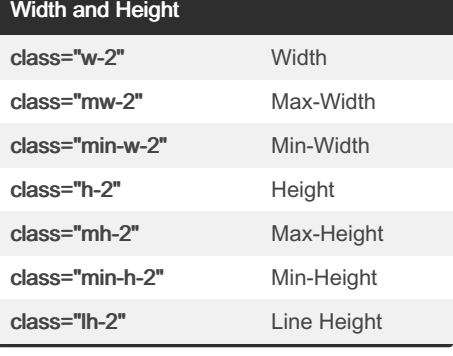

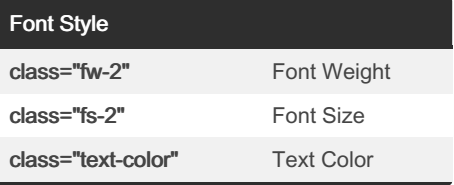

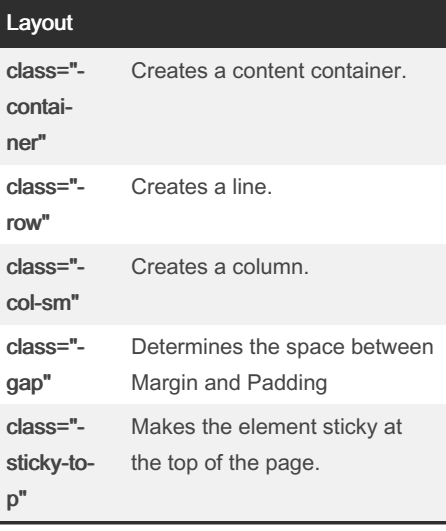

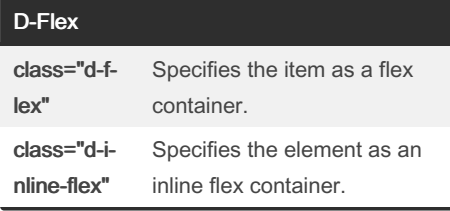

### By Deniz Aslantatar (denizaslan) [cheatography.com/denizaslan/](http://www.cheatography.com/denizaslan/)

Published 18th June, 2024. Last updated 20th June, 2024. Page 1 of 2.

### D-Flex (cont)

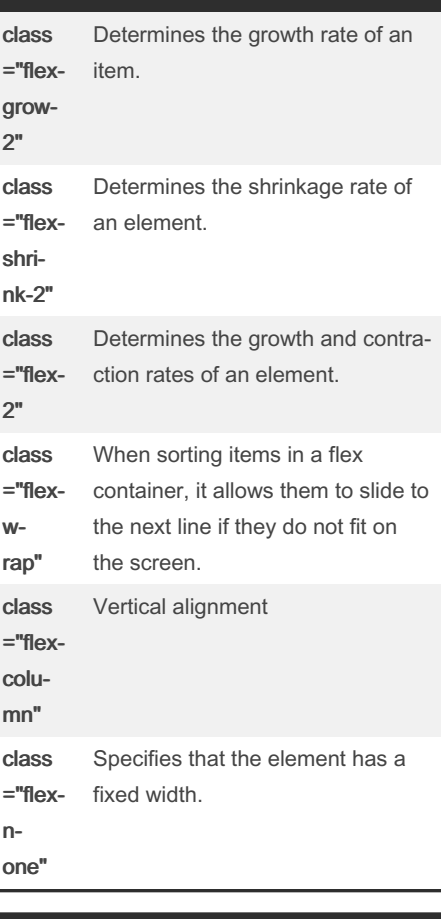

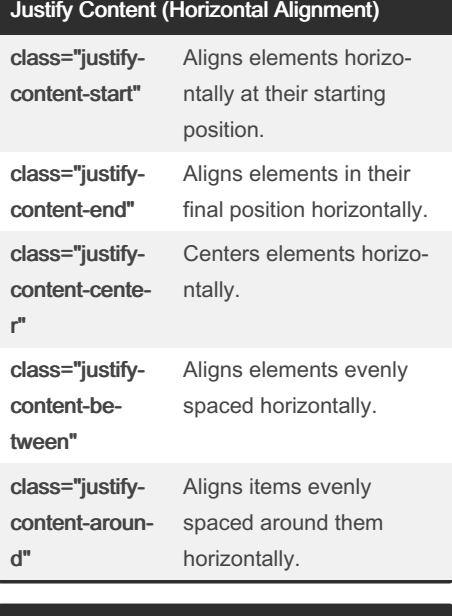

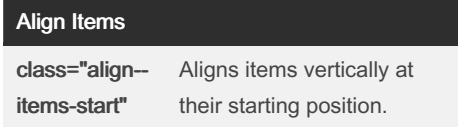

Sponsored by Readable.com Measure your website readability! <https://readable.com>

# Cheatography

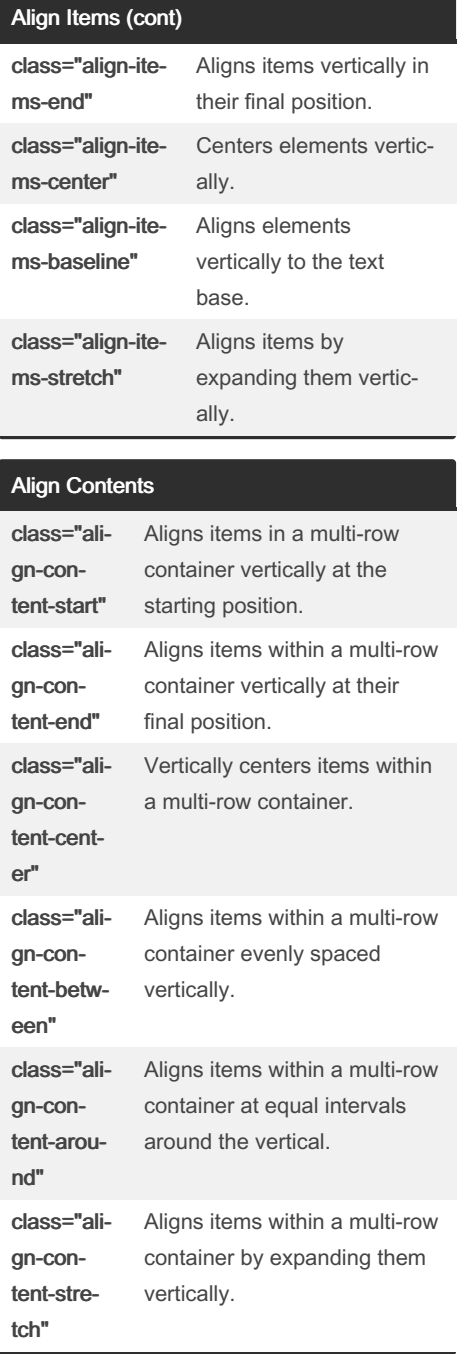

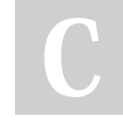

By Deniz Aslantatar (denizaslan)

[cheatography.com/denizaslan/](http://www.cheatography.com/denizaslan/)

Published 18th June, 2024. Last updated 20th June, 2024. Page 2 of 2.

Sponsored by Readable.com Measure your website readability! <https://readable.com>